## Az vevő- és vezérlőáramkör programja

; Központizár-vezérlés - IR vevő- és vezérlőáramkör

## INCLUDE 89C2051.mc

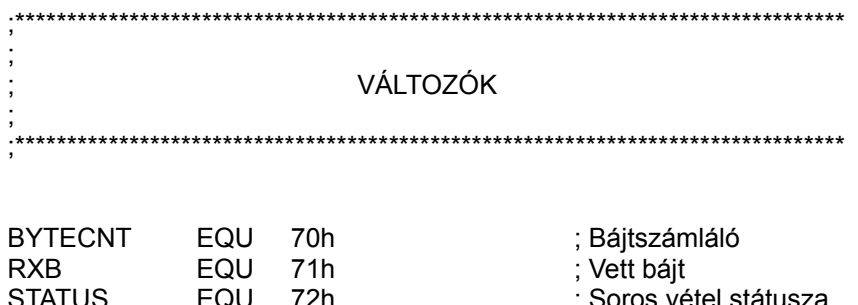

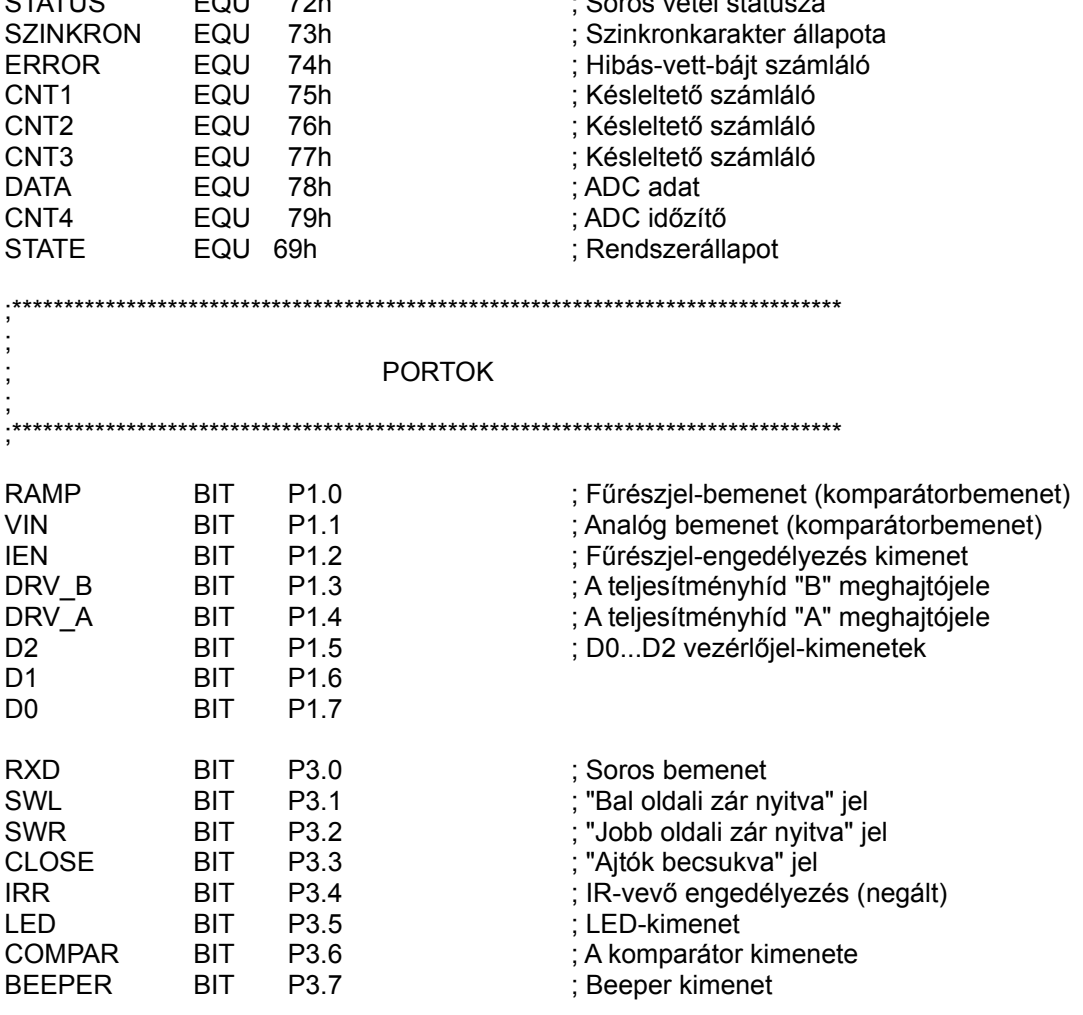

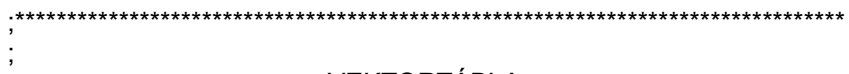

## **VEKTORTÁBLA**

**ORG 000h** 

; Reset

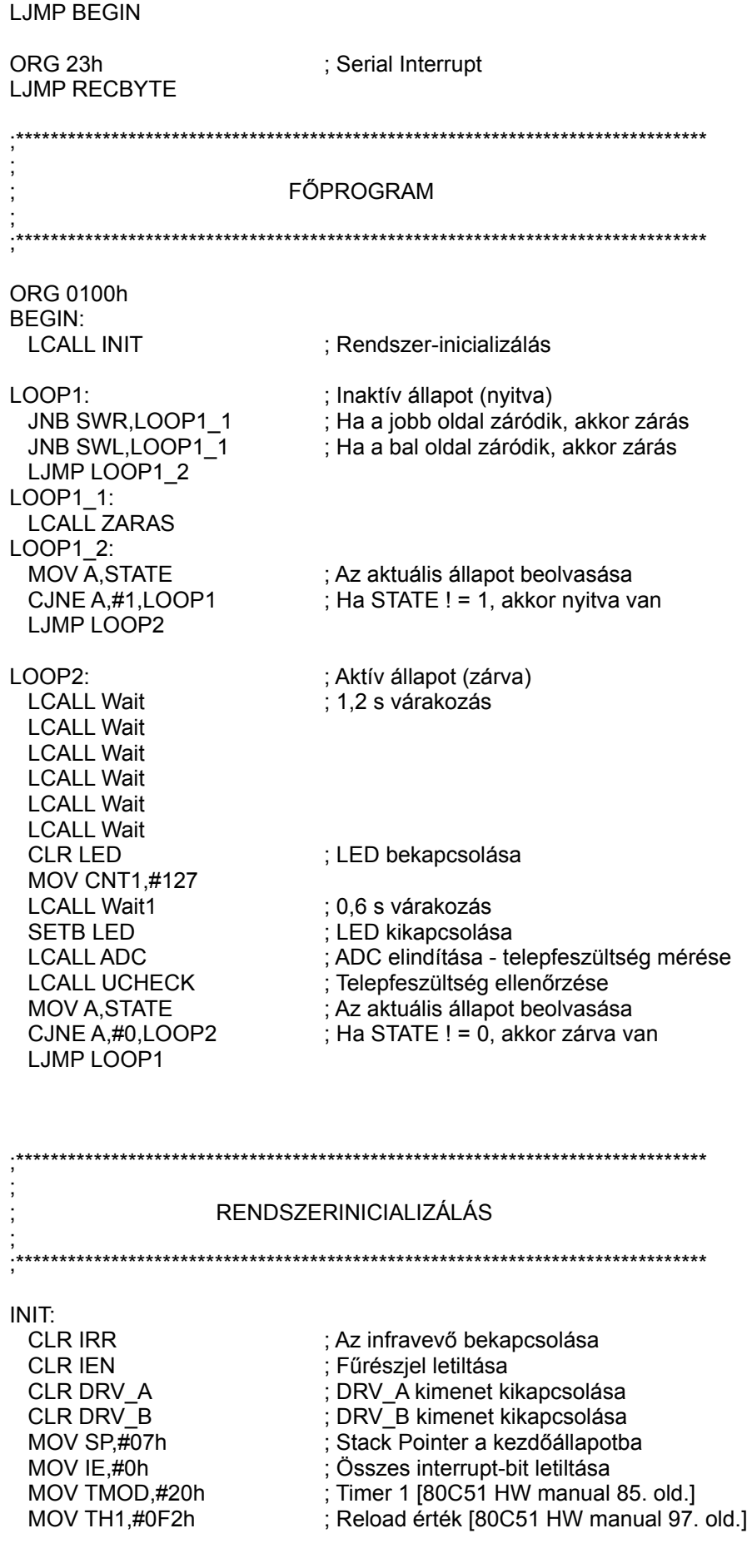

; SMOD1 = 0, SMOD0 = 0<br>; Uart Mode 1, REN = 0 [80C51 HW manual 92. old.] ANL PCON.#00h MOV SCON.#40h **SETB TR1** : Timer 1 Run ; Bájtszámláló alapállapot MOV BYTECNT,#10 ; Hibaszámláló alapállapot MOV ERROR.#10 ; LED bekapcsolása **CLR LED** ; Hangjelzés<br>; Várakozás **LCALL BEEP LCALL Wait** ; LED kikapcsolása<br>; Serial interrupt engedélyezése<br>; Global interrupt engedélyezése<br>; Soros vétel engedélyezése **SETB LED SETB ES SETB EA SETB REN RET SOROS VONALI INTERRUPT** ; A soros bemeneten érkező bájtok kiértékelése RECBYTE: ; Soros vevő letiltása<br>; Ha RI = 0, akkor nem Rec. Int. **CLR REN** JB RI,REC1<br>LJMP RECEND<br>'EC1: REC1: MOV RXB,SBUF
(NOV RXB,SBUF
(NOV RXB,SBUF
(NOV A, #0
(NOV SZINKRON, #1
(NOV SZINKRON, #1
(NOV SZINKRON, #1
(NOV SZINKRON, #1
(NOV SZINKRON, #1
(NOV SZINKRON, #1
(NOV SZINKRON, #1
(NOV SZINKRON, #1
(NOV SZINKRON, #1
(NOV SZI **LJMP RECEND** REC<sub>2</sub>: **MOV A, SZINKRON** ; Nem szinkron karakter érkezett : Ha már volt szinkron karakter, akkor REC3 CJNE A,#0h,REC3 LJMP RECEND REC<sub>3</sub>: MOV A.BYTECNT ; Ha BYTECNT! = 10, akkor REC6 CJNE A.#10.REC6 MOV DPTR,#ZARKOD : Ha BYTECNT =  $10$ MOVC A,@A+DPTR : A zárás kódszó 10. báitiának beolvasása A-ba CJNE A, RXB, REC4 ; Ha RXB! =  $ZARKOD(10)$ , akkor REC4 MOV STATUS.#0h  $:$  STATUS = 0 ; BYTECNT = BYTECNT-1 DEC BYTECNT  $;$  ERROR = 10 MOV ERROR,#10 **LJMP RECEND** REC4:  $\frac{1}{2}$  BYTECNT = 10 és RXB! = ZARKOD(10); **MOV A, BYTECNT** MOV DPTR.#NYITKOD MOVC A,@A+DPTR ; A nyitás kódszó 10. bájtjának beolvasása A-ba CJNE A, RXB, REC5 : Ha RXB! =  $NYITKOD(10)$ , akkor REC5 MOV STATUS,#1h  $;$  STATUS = 1 ; BYTECNT = BYTECNT-1 DEC BYTECNT  $\therefore$  ERROR = 10 MOV ERROR.#10 **LJMP RECEND** REC<sub>5</sub>: : BYTECNT=10 és RXB!=ZARKOD(10) és RXB! = :NYITKOD(10) MOV SZINKRON,#0 DJNZ ERROR, RECEND : Ha ERROR! = 0, akkor RECEND

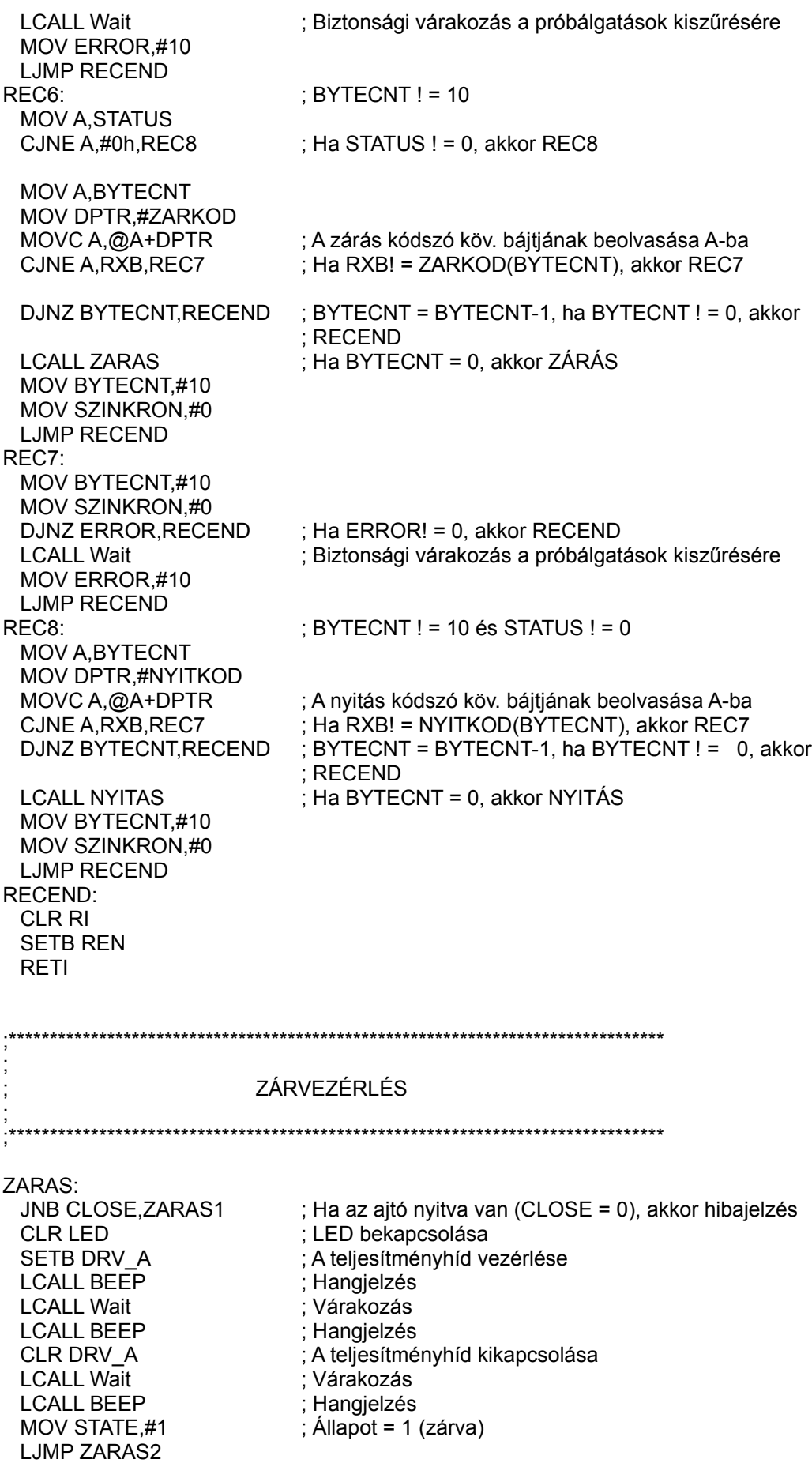

ZARAS1: ; Ha CLOSE = 0, akkor hiba (nem zárja be) LCALL BEEP5 ZARAS2: SETB LED ; LED kikapcsolása RET NYITAS: JNB CLOSE,NYITAS1 ; Ha az ajtó nyitva van (CLOSE = 0), akkor hibajelzés SETB DRV\_B ; A teljesítményhíd vezérlése LCALL BEEP ; Hangjelzés LCALL Wait ; Várakozás LCALL BEEP ; Hangjelzés<br>CLR DRV B : A teliesítmé CLR DRV\_B ; A teljesítményhíd kikapcsolása<br>
MOV STATE.#0 : Állapot = 0 (nvitva)  $\dot{A}$ Ilapot = 0 (nyitva) LJMP NYITAS2 NYITAS1: ; Ha CLOSE = 0, akkor hiba (nem nyitja ki) LCALL BEEP5 ; Hangjelzés NYITAS2: RET ;\*\*\*\*\*\*\*\*\*\*\*\*\*\*\*\*\*\*\*\*\*\*\*\*\*\*\*\*\*\*\*\*\*\*\*\*\*\*\*\*\*\*\*\*\*\*\*\*\*\*\*\*\*\*\*\*\*\*\*\*\*\*\*\*\*\*\*\*\*\*\*\*\*\*\*\*\*\*\*\* ; ; BEEPER SZUBRUTINOK ; ;\*\*\*\*\*\*\*\*\*\*\*\*\*\*\*\*\*\*\*\*\*\*\*\*\*\*\*\*\*\*\*\*\*\*\*\*\*\*\*\*\*\*\*\*\*\*\*\*\*\*\*\*\*\*\*\*\*\*\*\*\*\*\*\*\*\*\*\*\*\*\*\*\*\*\*\*\*\*\*\* BEEP: ; ; ; ; ; Rövid hangjelzés MOV CNT3,#0FFh ; BEEPER periódusszámláló BEEP0: CLR BEEPER ; Négyszögjel-generálás (T = 500µs) LCALL SWait SETB BEEPER LCALL SWait DJNZ CNT3,BEEP0 RET BEEP1: ; Hosszú hangjelzés LCALL BEEP LCALL BEEP LCALL BEEP LCALL BEEP RET BEEP5: ; 5 rövid hangjelzés LCALL BEEP LCALL Wait LCALL BEEP LCALL Wait LCALL BEEP LCALL Wait LCALL BEEP LCALL Wait LCALL BEEP RET ;\*\*\*\*\*\*\*\*\*\*\*\*\*\*\*\*\*\*\*\*\*\*\*\*\*\*\*\*\*\*\*\*\*\*\*\*\*\*\*\*\*\*\*\*\*\*\*\*\*\*\*\*\*\*\*\*\*\*\*\*\*\*\*\*\*\*\*\*\*\*\*\*\*\*\*\*\*\*\*\* ; ; KÉSLELTETŐ SZUBRUTINOK ; ;\*\*\*\*\*\*\*\*\*\*\*\*\*\*\*\*\*\*\*\*\*\*\*\*\*\*\*\*\*\*\*\*\*\*\*\*\*\*\*\*\*\*\*\*\*\*\*\*\*\*\*\*\*\*\*\*\*\*\*\*\*\*\*\*\*\*\*\*\*\*\*\*\*\*\*\*\*\*\*\*

Wait: ; 112206 ciklusnyi késleltetés (a meghívással együtt) ; (kb. 200ms @ 6,76438 MHz) ; T = (2+2+(2+CNT2\*2+2)\*CNT1+2)\*Tc = max. 131076\*Tc MOV CNT1,#255 ; [2] Wait1: MOV CNT2,#218 ; [2] Wait2: DJNZ CNT2, Wait2 ; [2] DJNZ CNT1, Wait1 ; [2]  $RET$  ;  $[2]$ Swait: ; 140 ciklusnyi késleltetés (kb. 250 µs @ 6,76438MHz) ; T = (2+2+CNT2\*2+2)\*Tc = max. 516\*Tc MOV CNT2,#67 : [2] SWait1: DJNZ CNT2,SWait1 ; [2]  $RET$  ;  $[2]$ ;\*\*\*\*\*\*\*\*\*\*\*\*\*\*\*\*\*\*\*\*\*\*\*\*\*\*\*\*\*\*\*\*\*\*\*\*\*\*\*\*\*\*\*\*\*\*\*\*\*\*\*\*\*\*\*\*\*\*\*\*\*\*\*\*\*\*\*\*\*\*\*\*\*\*\*\*\*\*\*\* ; ; A/D-KONVERZIÓ ; ;\*\*\*\*\*\*\*\*\*\*\*\*\*\*\*\*\*\*\*\*\*\*\*\*\*\*\*\*\*\*\*\*\*\*\*\*\*\*\*\*\*\*\*\*\*\*\*\*\*\*\*\*\*\*\*\*\*\*\*\*\*\*\*\*\*\*\*\*\*\*\*\*\*\*\*\*\*\*\*\* ADC: MOV CNT4,#0FFh ; Számláló (időzítő) kezdeti érték<br>CLR IEN ; A fűrészjel letiltása<br>CLR RAMP ; A C6 kondenzátor kisütése ; A fűrészjel letiltása CLR RAMP ; A C6 kondenzátor kisütése<br>
LCALL SWait ; Rövid várakozás ; Rövid várakozás SETB RAMP : A RAMP bemenet engedélyezése SETB IEN ; A fűrészjel engedélyezése NOP ; [1] NOP ; [1] ADC1: ; Hurokidő: 6\*Tc NOP ; [1] NOP ; [1] JB COMPAR,ADCEND ; [2] Ha komparált, akkor vége a konverziónak DJNZ CNT4,ADC1 ; [2] Ha nem, akkor számláló-dekrementálás ADCEND: CLR IEN ; A fűrészjel letiltása MOV A, CNT4 ; A számláló értéke A-ba CPL A **interventional de la contra de la contra de la contra de la contra de la contra de la contra de la contra de la contra de la contra de la contra de la contra de la contra de la contra de la contra de la contra de la** MOV DATA, A ; Az A értéke a DATA regiszterbe RET ;\*\*\*\*\*\*\*\*\*\*\*\*\*\*\*\*\*\*\*\*\*\*\*\*\*\*\*\*\*\*\*\*\*\*\*\*\*\*\*\*\*\*\*\*\*\*\*\*\*\*\*\*\*\*\*\*\*\*\*\*\*\*\*\*\*\*\*\*\*\*\*\*\*\*\*\*\*\*\*\* ; ; TÁPFESZÜLTSÉG ELLENŐRZÉS ÉS POWER-DOWN VEZÉRLÉS ; ;\*\*\*\*\*\*\*\*\*\*\*\*\*\*\*\*\*\*\*\*\*\*\*\*\*\*\*\*\*\*\*\*\*\*\*\*\*\*\*\*\*\*\*\*\*\*\*\*\*\*\*\*\*\*\*\*\*\*\*\*\*\*\*\*\*\*\*\*\*\*\*\*\*\*\*\*\*\*\*\* UCHECK: ; A tápfeszültség ellenőrzése MOV A,DATA ; A mért érték A-ba CLR C is a set of the contract of the contract of the contract of the contract of the contract of the contract of the contract of the contract of the contract of the contract of the contract of the contract of the contract CJNE A,#193,UCHECK0 ; Ha A < 193, akkor C < -1

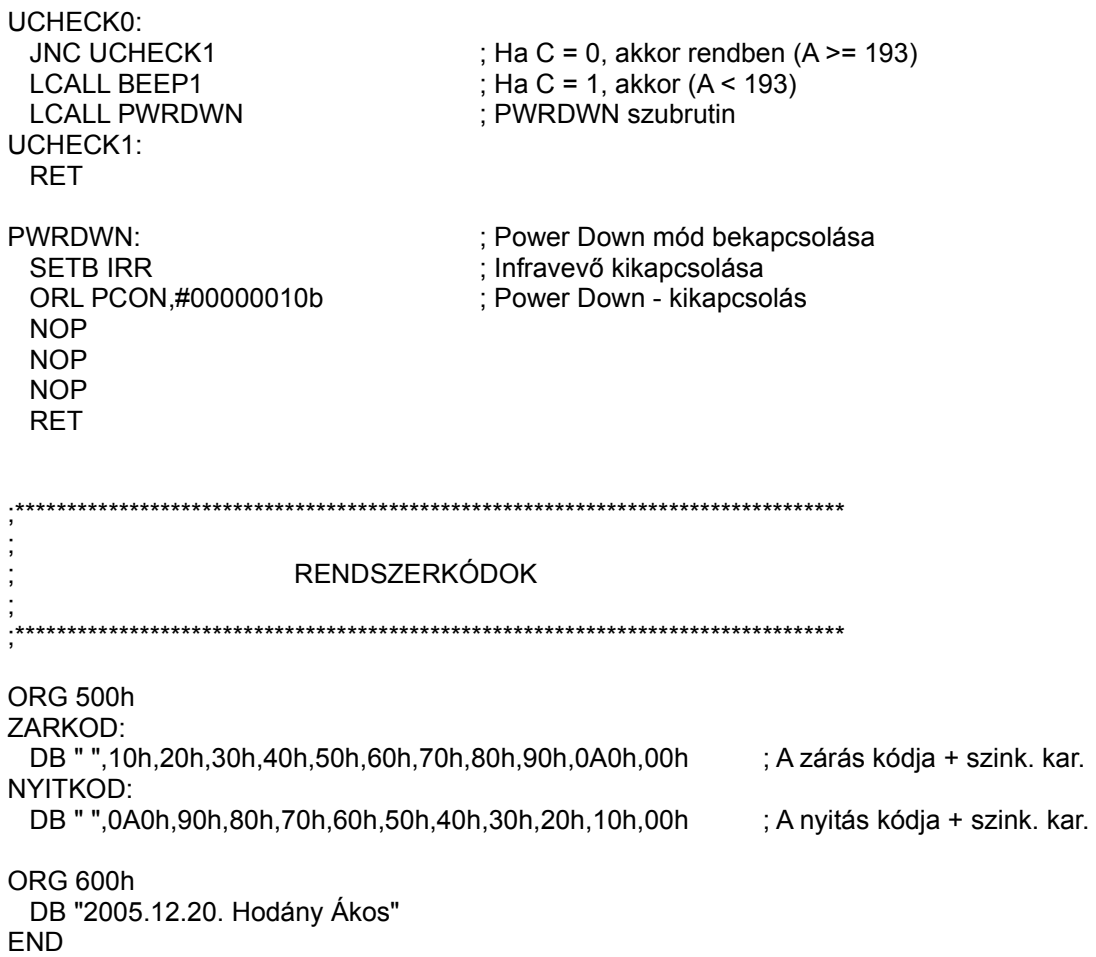

7